## <span id="page-0-0"></span>Package 'CytobankBridgeR'

December 23, 2017

Title Bridging and Extending the CytobankAPI Package in R to the Cytobank Web Application

Version 1.0.0

Maintainer Preston Ng <preston@cytobank.org>

Description A collection of tools that leverage the CytobankAPI R package <https://cran.rproject.org/web/packages/CytobankAPI/vignettes/cytobank-quickstart.html> to complete more complex workflows, and add/extend various Cytobank features.

**Depends** CytobankAPI  $(>= 1.0.0)$ , stats

License Artistic-2.0

LazyData FALSE

RoxygenNote 5.0.1

Suggests rmarkdown

NeedsCompilation no

Author Preston Ng [aut, cre], Katherine Drake [aut], Chris Ciccolella [aut]

Repository CRAN

Date/Publication 2017-12-23 21:54:39 UTC

### R topics documented:

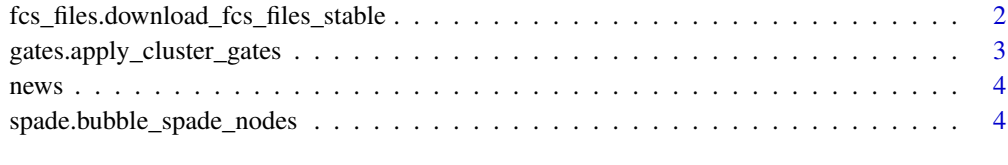

**Index** [5](#page-4-0). The second state of the second state of the second state of the second state of the second state of the second state of the second state of the second state of the second state of the second state of the second

<span id="page-1-0"></span>fcs\_files.download\_fcs\_files\_stable *FCS Files*

#### Description

FCS File High Level Functions

#### Usage

```
fcs_files.download_fcs_files_stable(UserSession, experiment_id, fcs_files,
  directory = getwd(), zip_download = TRUE, timeout = 300)
```
#### Arguments

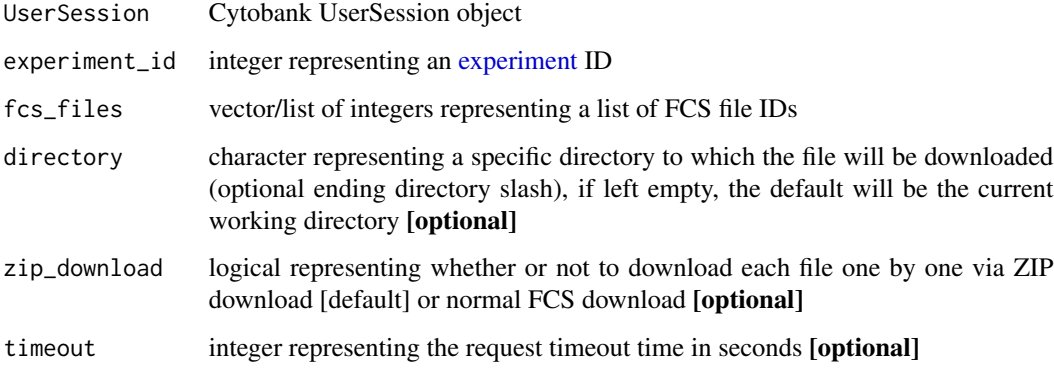

#### Details

fcs\_files.download\_fcs\_files\_stable Apply cluster gate(s) to specific clusters via an integer vector

#### Examples

```
fcs_files.download_fcs_files_stable(cyto_session, 22, fcs_files=c(1,2,3),
 directory="/my/new/download/directory/")
```

```
# Authenticate via username/password
cyto_session <- authenticate(site="premium", username="cyril_cytometry", password="cytobank_rocks!")
# Authenticate via auth_token
cyto_session <- authenticate(site="premium", auth_token="my_secret_auth_token")
```
<span id="page-2-0"></span>gates.apply\_cluster\_gates

*Gates*

#### Description

Gates High Level Functions

#### Usage

```
gates.apply_cluster_gates(UserSession, experiment_id, name, clusters,
  channel_name, integer_min = 1, integer_max = max(clusters),
 grouped = FALSE, timeout = 60)
```
#### Arguments

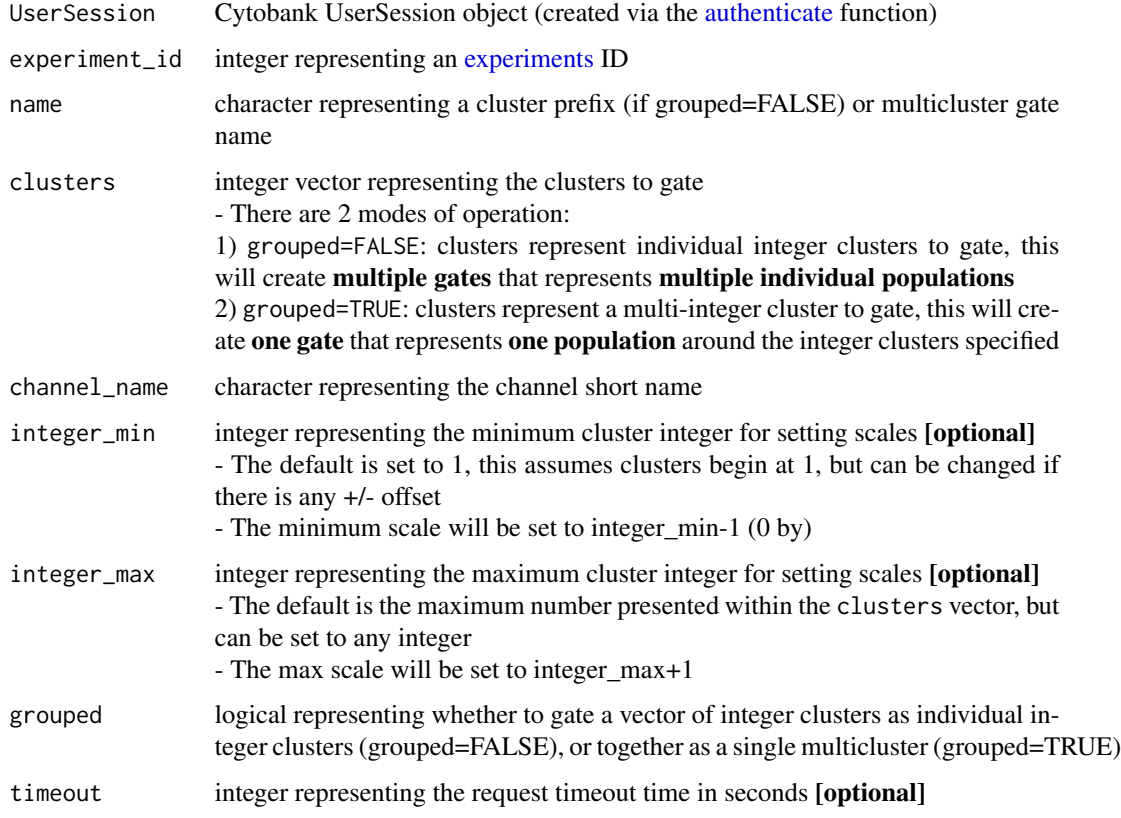

#### Details

gates.apply\_cluster\_gates Apply cluster gate(s) to specific clusters via an integer vector

#### Examples

```
gates.apply_cluster_gates(cyto_session, 22, name="cluster_names",
 clusters=c(1,5,9), channel_name="cluster_id")
```
news *News*

#### Description

Get news on CytobankR updates

#### Usage

```
CytobankBridgeR_news()
```
#### Details

CytobankR\_news View a log of CytobankR updates and release notes.

spade.bubble\_spade\_nodes

*SPADE*

#### <span id="page-3-1"></span>Description

SPADE High Level Functions

#### Usage

```
spade.bubble_spade_nodes(UserSession, spade, prefix = "cluster_")
```
#### Arguments

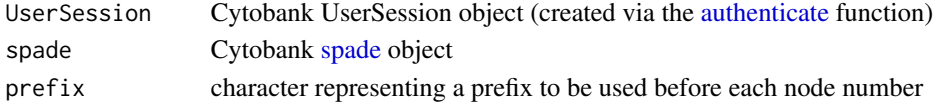

#### Details

spade.bubble\_spade\_nodes Bubble each individual node on a SPADE tree as their own bubble, with a specific prefix.

#### Examples

```
# Using the prefix "bubble_" will provide bubbles in the form:
# "bubble_1", "bubble_2", "bubble_n", etc...
spade.bubble_spade_nodes(cyto_session, spade=cyto_spade, prefix="bubble_")
```
<span id="page-3-0"></span>

# <span id="page-4-0"></span>Index

```
authenticate, 3, 4
CytobankBridgeR_news (news), 4
experiment, 2
experiments, 3
fcs_files
        (fcs_files.download_fcs_files_stable),
        2
fcs_files.download_fcs_files_stable, 2
gates (gates.apply_cluster_gates), 3
gates.apply_cluster_gates, 3
news, 4
spade, 4
spade (spade.bubble_spade_nodes), 4
spade.bubble_spade_nodes, 4
```